# **Cortana Helper Tool Portable Crack License Keygen [32|64bit] [March-2022]**

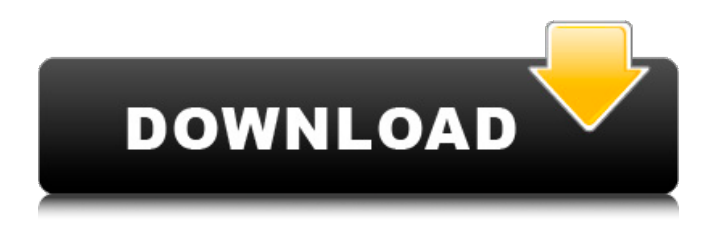

### **Cortana Helper Tool Portable Free License Key For PC [2022]**

Cortana Helper Tool Portable Cracked 2022 Latest Version is an application that enables you to correct functionality issues associated with the personal assistant and consequentially, boost your productivity. First off, before you do anything else, you should verify that the personal assistant is available in your country. In the eventuality it is not and you want to add it to your system, then you could consider performing some tweaks in the regional settings. The other notable culprits for this issue is that the assistant is blocked by the firewall and your Microsoft account. Irrespective of the reasons why Cortana is not available on your operating system, the good news is that you can remedy the situation with the application. The tool enables you to reset and correct all previous configurations and you can start using your personal assistant as soon as you restart your computer. Grants you more control over your operating system Although the primary roles entail fixing bugs associated with Cortana, you should know that the application also includes an extra set of tools that you might find useful. Therefore, if you want to open the UAC settings, hosts files, Windows services, learning more about your system or perform a disk cleanup, you can seamlessly do so by accessing the Utilities menu. As far as configurations are concerned, you can specify if you would like to disable the personal assistant when performing searches on Windows or online. Moreover, you can disable the function that enables Cortana to use your current location when performing a query. An excellent utility for managing you OS better All in all, Cortana Helper Tool Portable might be just the program you need to correct the common bugs that prevent you from making the most out of having a personal assistant.Q: Haskell: How to create an Integer map from a list I have this function that takes a list and counts how many times the value in the list is the same as the previous value. countPairs :: [(Integer, Integer)] -> Integer countPairs  $[] = 0$  countPairs  $((x,y):xs) = (if x == y$  then 1 else 0)+countPairs xs I need to change the function so that instead of returning the number of occurrences of the value in the list, I would have to return a map from the list to the integer value. How can I do that? A: You can use the Data.Map library: import qualified Data.Map as M countPairs :: [(Integer, Integer)] -> M.Map Integer

### **Cortana Helper Tool Portable Crack + [32|64bit]**

Cortana Helper Tool Portable is an application that enables you to correct functionality issues associated with the personal assistant and consequentially, boost your productivity. Addresses 2 of the most known Cortana errors First off, before you do anything else, you should verify that the personal assistant is available in your country. In the eventuality it is not and you want to add it to your system, then you could consider performing some tweaks in the regional settings. The other notable culprits for this issue is that the assistant is blocked by the firewall and your Microsoft account. Irrespective of the reasons why Cortana is not available on your operating system, the good news is that you can remedy the situation with the application. The tool enables you to reset and correct all previous configurations and you can start using your personal assistant as soon as you restart your computer. Grants you more control over your operating system Although the primary roles entail fixing bugs associated with Cortana, you should know that the application also includes an extra set of tools that you might find useful. Therefore, if you want to open the UAC settings, hosts files, Windows services, learning more about your system or perform a disk cleanup, you can seamlessly do so by accessing the Utilities menu. As far as configurations are concerned, you can specify if you would like to disable the personal assistant when performing searches on Windows or online. Moreover, you can disable the function that enables Cortana to use your current location when performing a query. An excellent utility for managing you OS betterIt was the one with Wallace in the back straight and the Scuderia Ferrari was already 14 points down with 20 laps to go. Nothing to worry about, the race was won. And so it was at the first race of the year when Fernando Alonso and Daniel Ricciardo took to the track in Melbourne in the first race of the new Formula 1 season. The other race started late, with very little issue, but the story of the year thus far seems to be the

dramatic defeat in Australia. This is the first time in half a decade that the championship has been won and lost in the last turn of the race. There were a couple of things of interest on the grid, with McLaren's Fernando Alonso crashing out of qualifying, the first with the first generation of this year's car, and Renault's Jolyon Palmer out qualifying an upgraded Renault. The first battle of the weekend should be won by Fernando Alonso b7e8fdf5c8

### **Cortana Helper Tool Portable Free License Key PC/Windows**

Cortana Helper tool is an advanced utility that will get you access to the Cortana network function on your Windows 10 PC or tablet. Using this tool you can manage your Windows settings, disable the Cortana network function, fix the problem with the Internet explorer cached data and so on. Also See in Social Microsoft Knowledge Base Articles The Microsoft Surface Pro was designed with consumers in mind to empower them to do more. But, while the product is more powerful, easy to use, and feature-rich, your Surface needs to be protected. By following these simple steps, you will reduce the chances of accidents and damage from occurring to your Surface Pro. ·Remove battery and let stand for 10 minutes before If you've purchased a new system recently, you probably noticed something funny about your processor. "My 8th gen processor is running soooo slow!" You're not alone. Many new users to Windows 10 have discovered that their processors are running slow. You're not alone because many Windows PC users share your concern. The last few years have been packed with great tech innovations: 4K monitors, Thunderbolt displays, USB Do you have sensitive data stored on your PC? If you do, it's important to take precautions to protect your information from being accessed by someone else. Secure data in the cloud Most cloud applications offer a wide range of features and capabilities. Often, they're simpler than the software you'd install on your PC. But, you need to make sure that the cloud app is secure. Here are some things to check: 1. Install the Windows 10 April 2018 Update using the MIG-MSI Tool Whether you choose the update by heading to the Windows Update page or downloading the update as a MIG-MSI file, the update begins rolling out to your computer now. You may need to run the update more than once, as the download and install can take a long time. Here is how to install the Windows 10 April 2018 Update with the MIG-MSI tool. Download the MIG-MSI tool from m.microsoft.com and install it. Here's everything you need to know about Windows 10's Windows Hello biometrics, which lets you sign in without typing passwords. Windows Hello is a new feature that'll let you log into Windows by simply "checking in" with your face or fingerprint. The feature debuted as a preview

#### **What's New in the Cortana Helper Tool Portable?**

Cortana Helper Tool Portable performs the function of locating if the personal assistant is available in your country, unblocking it if it is unavailable, deletes temporary data, allows you to access certain information such as your Windows services, hosts files, UAC settings, preferences, Cortana settings, fixes firewall issues, and removes history entries. Additional Tools Favorites Cortana Helper Tool Portable has been one of the most popular tools on our site in the past years, and with good reason. The program is extremely efficient, and it includes everything you need to fix the Cortana errors on your Windows 10 or 7 machine. Thanks to its wide range of tools, you will be able to perform all the essential maintenance tasks for your Windows 10 computer. The Bottom Line Cortana Helper Tool Portable is a program that you should have installed on your system before you commence your work. Cortana Helper Tool Portable will help you correct the common errors that you encounter with the Cortana personal assistant. 1.5.2.4 Cortana Helper Tool Portable is a tool that will help you when you face issues with the Cortana personal assistant. 9 The Bottom Line Cortana Helper Tool Portable is a program that will help you when you face issues with the Cortana personal assistant. 1.5.2.6 Cortana Helper Tool Portable is a utility that will help you manage your computer when issues with the personal assistant arise. 6 The Bottom Line Cortana Helper Tool Portable is a utility that will help you manage your computer when issues with the personal assistant arise. Download freeware, software reviews, news and solutions Ranking History All software and computer programs we offer are ranked according to their popularity. In addition, they are put into different categories such as Internet and Internet tools, Office and Business, Graphics and design, Multimedia and movie production, Home and domestic, Security and privacy, Sports and games, Entertainment and music, Utility and miscellaneous, etc. To view the ranking of your favorite software, simply click the link above. You can view the Top rated, as well as the Top rated Free software in each category. Most

Frequent Questions Searched Popular FAQs about CORTANA Helper Tool Portable How can I delete old versions of CORTANA Helper Tool

## **System Requirements:**

Storage: A minimum of 512 MB of available RAM is required. For users with only a 256 MB card, the game will run very poorly. Processor: A minimum of 1.6 GHz is required for decent performance. Graphics: An ATI Radeon 2600 pro or equivalent is recommended. Sound: Any sound card and sound card driver will work. Hard Drive: 5MB of hard drive space is required for installation. A minimum of 10MB of free space is recommended for running the game with the beta option

<http://ampwebsitedesigner.com/2022/07/04/granite-portable-autorun-crack-free-download-win-mac/> [https://theoceanviewguy.com/wp-content/uploads/2022/07/Disk\\_Cleaner\\_Crack\\_Download.pdf](https://theoceanviewguy.com/wp-content/uploads/2022/07/Disk_Cleaner_Crack_Download.pdf) https://homeworks.ng/wp-content/uploads/2022/07/Vinyl\_Girl\_Wall\_Clock\_Crack\_\_2022.pdf <https://longitude123.net/wp-content/uploads/2022/07/iterbend.pdf> <https://warm-fjord-25560.herokuapp.com/flahaid.pdf> [https://asuperlist.com/wp-content/uploads/2022/07/NSBatch\\_\\_Crack\\_3264bit\\_Latest\\_2022.pdf](https://asuperlist.com/wp-content/uploads/2022/07/NSBatch__Crack_3264bit_Latest_2022.pdf) [https://7sixshop.com/2022/07/tunepat-hbomax-video-downloader-crack-serial-number-full-torrent](https://7sixshop.com/2022/07/tunepat-hbomax-video-downloader-crack-serial-number-full-torrent-download/)[download/](https://7sixshop.com/2022/07/tunepat-hbomax-video-downloader-crack-serial-number-full-torrent-download/) <https://borisblinov929.wixsite.com/hongmosabi/post/hcfr-colorimeter-3-0-0-0-crack> <https://afternoon-peak-16688.herokuapp.com/thowail.pdf> <http://nuihoney.com/systools-olm-viewer-crack-win-mac/> <https://thebakersavenue.com/batchpad-crack-for-windows/> <https://mycoopmed.net/cmcorruged-crack-win-mac/> [https://roundabout-uk.com/wp-content/uploads/Memory\\_Usage.pdf](https://roundabout-uk.com/wp-content/uploads/Memory_Usage.pdf) <https://www.zmiksowane.com/wp-content/uploads/2022/07/halher.pdf> <https://43gear.com/change-placeholder-text-activator-april-2022/> <https://bodhirajabs.com/qmol-product-key-full-free-download/> [https://waoop.com/upload/files/2022/07/bMs5I7qC7DiNnlWpM1nn\\_04\\_4f24e92c083f2903a0d1ca6809](https://waoop.com/upload/files/2022/07/bMs5I7qC7DiNnlWpM1nn_04_4f24e92c083f2903a0d1ca680945845e_file.pdf) [45845e\\_file.pdf](https://waoop.com/upload/files/2022/07/bMs5I7qC7DiNnlWpM1nn_04_4f24e92c083f2903a0d1ca680945845e_file.pdf) <https://www.simonefiocco.com/index.php/2022/07/04/texttoms-crack-free-for-windows-latest-2022/>

[https://floating-plains-54136.herokuapp.com/iPixsoft\\_Flash\\_Screensaver\\_Maker.pdf](https://floating-plains-54136.herokuapp.com/iPixsoft_Flash_Screensaver_Maker.pdf) <https://livefitstore.in/advert/nlflibrary-crack-updated-2022/>